# **Inhaltsverzeichnis**

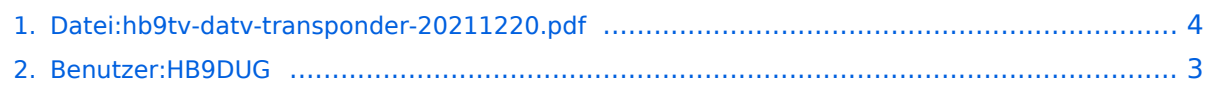

# **Datei:hb9tv-datv-transponder-20211220.pdf**

**[Aktuelle Version vom 2. Januar 2022, 14:00 Uhr](#page-3-0) [\(Quelltext anzeigen](#page-3-0))** [HB9DUG](#page-2-0) [\(Diskussion](https://wiki.oevsv.at/w/index.php?title=Benutzer_Diskussion:HB9DUG&action=view) | [Beiträge\)](https://wiki.oevsv.at/wiki/Spezial:Beitr%C3%A4ge/HB9DUG)

(kein Unterschied)

# Aktuelle Version vom 2. Januar 2022, 14:00 Uhr

#### Dateiversionen

Klicken Sie auf einen Zeitpunkt, um diese Version zu laden.

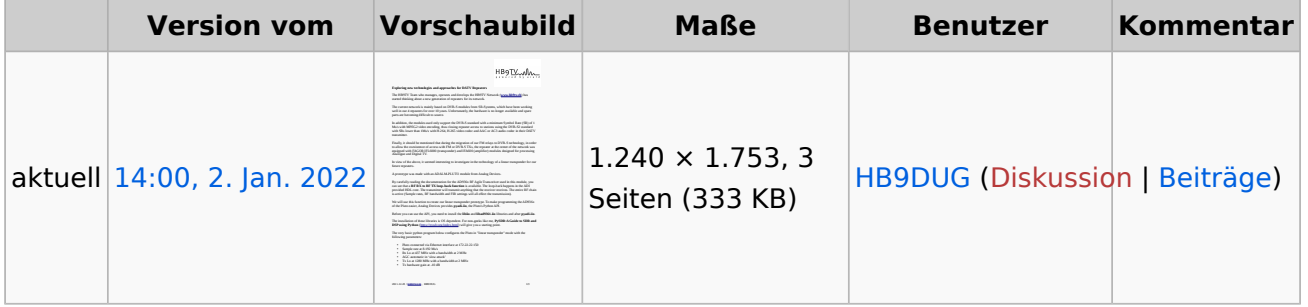

Sie können diese Datei nicht überschreiben.

### Dateiverwendung

Keine Seiten verwenden diese Datei.

### Metadaten

Diese Datei enthält weitere Informationen, die in der Regel von der Digitalkamera oder dem verwendeten Scanner stammen. Durch nachträgliche Bearbeitung der Originaldatei können einige Details verändert worden sein.

**Software** Writer **Umwandlungsprogramm** LibreOffice 7,2 **Verschlüsselt** no **Papierformat** 595,304 x 841,89 pts (A4) **Version des PDF-Formats** 1,6

## <span id="page-2-0"></span>**Datei:hb9tv-datv-transponder-20211220.pdf: Unterschied zwischen den Versionen**

**[Aktuelle Version vom 2. Januar 2022, 14:00 Uhr](#page-3-0) [\(Quelltext anzeigen](#page-3-0))** [HB9DUG](#page-2-0) [\(Diskussion](https://wiki.oevsv.at/w/index.php?title=Benutzer_Diskussion:HB9DUG&action=view) | [Beiträge\)](https://wiki.oevsv.at/wiki/Spezial:Beitr%C3%A4ge/HB9DUG)

(kein Unterschied)

## Aktuelle Version vom 2. Januar 2022, 14:00 Uhr

### <span id="page-3-0"></span>**Datei:hb9tv-datv-transponder-20211220.pdf: Unterschied zwischen den Versionen**

**[Aktuelle Version vom 2. Januar 2022, 14:00 Uhr](#page-3-0) [\(Quelltext anzeigen](#page-3-0))** [HB9DUG](#page-2-0) [\(Diskussion](https://wiki.oevsv.at/w/index.php?title=Benutzer_Diskussion:HB9DUG&action=view) | [Beiträge\)](https://wiki.oevsv.at/wiki/Spezial:Beitr%C3%A4ge/HB9DUG)

(kein Unterschied)

## Aktuelle Version vom 2. Januar 2022, 14:00 Uhr

#### Dateiversionen

Klicken Sie auf einen Zeitpunkt, um diese Version zu laden.

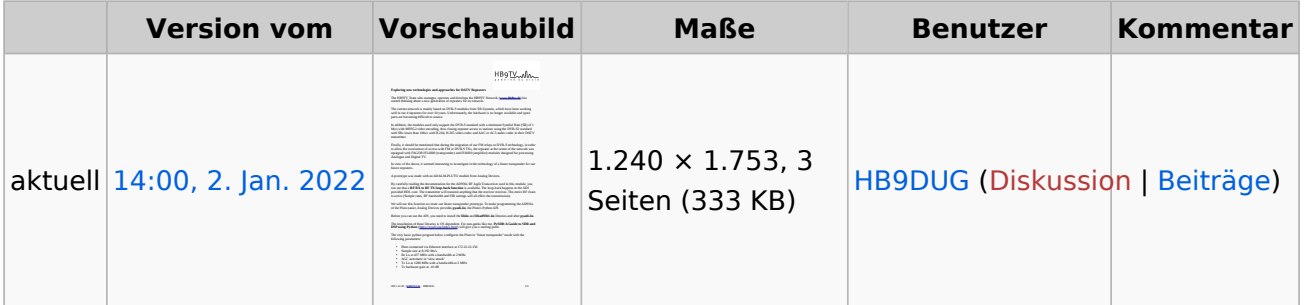

Sie können diese Datei nicht überschreiben.

#### Dateiverwendung

Keine Seiten verwenden diese Datei.

#### Metadaten

Diese Datei enthält weitere Informationen, die in der Regel von der Digitalkamera oder dem verwendeten Scanner stammen. Durch nachträgliche Bearbeitung der Originaldatei können einige Details verändert worden sein.

**Software** Writer **Umwandlungsprogramm** LibreOffice 7,2 **Verschlüsselt** no **Papierformat** 595,304 x 841,89 pts (A4) **Version des PDF-Formats** 1,6